# **AutoCAD Crack Free [32|64bit]**

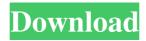

### **AutoCAD Crack + Torrent [Latest-2022]**

History The official version of AutoCAD is AutoCAD 2014 for Windows and macOS (Autodesk, 2016). Versions are available for Microsoft Windows, macOS, iOS and Android. A mobile version of AutoCAD was introduced in early 2012 and is available for iOS and Android. A web version was introduced in November 2013 and is available for browsers without native CAD support. AutoCAD 2013 was released in March 2012 for Windows and macOS. A mobile version was released in June 2014 and is available for iOS and Android. AutoCAD 2012 was released in November 2012 for Windows and macOS. Design or drafting The primary purpose of AutoCAD is to create twodimensional drawing. You can build a layout in 2D with the use of AutoCAD's 2D drafting tools, such as the Block Editor, Draw, and Freehand tools. You can also import 3D models, convert existing drawings, and create 3D views. Creating a drawing begins with the use of the New Document command. A CAD drawing includes layers. You can have multiple layers or switch between layers using the View Layer command. The most common view is the 2D view, which is available with the 2D command. In the 2D view, you can use the Pen tool or the Hand tool to create lines, splines, arcs, text, circles, and polygons. You can work on one or more drawings using a drawing session, which is created with the Session command. You can have several drawings open at the same time. You can switch between drawings or pages using the Page command. You can also use the Undo command to reverse changes you have made. Using the toolbox, you can access many of the commands you can use to create 2D drawings. The Blocks menu lists all of the blocks you can use. The Draw menu lists commands to create objects in your drawing. You can use the Block Editor to modify blocks. You can move blocks around the drawing canvas with the Move tool, delete blocks with the Delete tool, and edit them with the Select tool. You can switch between objects and views with the View menu. The Freehand tool allows you to draw freeform objects, with options to manipulate vertices, edges, faces, and closed loops. You can view the object you are drawing with

the 3D View command. The Cursor tool lets you manipulate the object you are drawing.

The 3D Modeling toolbar

#### AutoCAD Crack +

AutoCAD (formerly AutoCAD R14) was first released in 1993. It is released under a series of licenses, generally available for personal use, but including a non-commercial license. AutoCAD 2015, the latest release of AutoCAD (to date), is now available for personal use under an open-source license, Autodesk Public License (APL). AutoCAD LT (formerly AutoCAD R13) is available under an open-source license, Autodesk Open License (AOL). Autodesk discontinued support for AutoCAD LT in 2019. AutoCAD is also a part of the Autodesk Design Suite. The suite includes AutoCAD, AutoCAD LT, AutoCAD Map 3D, AutoCAD Structural 3D and the Autodesk Architectural Design Suite. Autodesk Architectural Design Suite is a separate product which replaces Autodesk Navisworks. AutoCAD allows one to perform common 3D and 2D drafting tasks, but also features extensive functionality for creating 3D architectural designs. AutoCAD LT offers a free trial version, which includes the latest AutoCAD LT 3D Professional Edition, and does not include any of the commercial features. Until 2011, AutoCAD included a rendering engine, the first rendering engine designed by Autodesk, which shipped as part of AutoCAD LT R13, and Autodesk Renderer. In 2011, Autodesk announced the release of AutoCAD Civil 3D. The rendering engine was replaced by the Autodesk Forge 3D renderer, also created by Autodesk. In 2015, Autodesk discontinued support for AutoCAD LT (formerly AutoCAD R13) and ended support for AutoCAD, including Release 2013 (now named AutoCAD LT 2013). Feature overview Features 2D 2D/3D, including object or path-based Paper space objects that can be moved, cut and pasted into your drawing Document-based user interface (DBI) Auto-complete Text editing Object-based Freehand drawing, vector, and raster Surface modelling and solid modelling (e.g., surface modelling is used for the creation of the AutoCAD floorplan) Coordinate geometry calculations Entity-based Draw 2D drawing elements (e.g., lines, arcs, splines, 5b5f913d15

### AutoCAD Download [Mac/Win]

Copy to the directory where Autocad is installed. Open the keygen, right click on it and select Run as administrator. Open Autocad and then click on Preferences. Click on Settings tab, then select "Account" in "User options". Click on "Account Options" tab, then select "Assign autocad userid" and click OK. Open Autocad and click on Preferences, then select "User name" in "User options". Click on "User name" tab, then enter your current email address in "Auto-Identity name", press OK and click OK. Open Autocad and click on Preferences, then select "User name" in "User options". Click on "User name" tab, then enter your current email address in "Auto-Identity name", press OK and click OK. Wait for the key to be generated. Autocad help

#### What's New in the AutoCAD?

Select a block from the Block Browser, insert a coordinate into the drawing, and press the Enter key to bring the selected block into your drawing. The block's dimension information, including the block name, dimensions, and properties, is automatically retrieved and used to determine the size of the block. In this drawing, a stack of packed straw is inserted into the drawing as a block. Unfold the graphic style inspector to see how the block is applied to the graphic style. When the block is selected, the Change Block dialog box appears, with the properties available for this block selected and in focus. When you open the Change Block dialog box, the top part of the dialog box is always shown. You can hide the contents of the dialog box or clear the properties that are shown. If you choose a Graphic Style, you can add a new style from the Styles pane, or you can use the Tools panel to select from the styles. The names and icons for these styles are visible in the Styles pane. If you're using a color theme, you can select the color theme for your drawing from the Colors pane or the Color Theme Manager palette. The new color theme applied to the drawing is immediately available in the color section of the Tool Palette. If you create your own style from scratch, you can use the Quick Styles panel to apply your own color scheme to the drawing. You can create your own Quick Style by copying one of the existing styles or styles found in the Style Manager, using the Quick Style palette to select one of the styles, and then applying it to your drawing. You can also convert a drawing created with a graphic style to use a Quick Style. When you export a drawing to PDF or a portable bitmap (.mbd), you can choose to preserve the color of the drawing. Choose Color Management from the Options menu, then select the color management scheme for your drawing from the Color Management Scheme menu. You can also import the color management scheme used to create the drawing into the drawing you're exporting. Color Picker: Reduces the workload of color selection when you're creating a drawing. A color picker lets you select colors by color number, color name, or any of the built-in color groups. If you select a color from the Color Picker, you

## **System Requirements:**

Operating Systems: Mac OS X 10.9, 10.10 Windows 7/8/8.1/10 Processor: Core 2 Duo, 3.06 GHz or higher Memory: 2 GB RAM Hard Disk: 2 GB free space Additional Requirements: HDD: 1 GB free space Controller: MPU-401 or compatible MIDI keyboard Note: The USB MIDI protocol requires a device (other than your computer) to play music via a USB port. If you do not own a MIDI instrument and

#### Related links:

https://furparentproducts.com/2022/06/07/autocad-crack-with-full-keygen-latest-2022/

https://www.kmjgroupfitness.com/autocad-23-0-crack-download-mac-win-april-2022/

https://tagnigeria.com/wp-content/uploads/2022/06/vailgor.pdf

https://simbol.id/index.php/2022/06/07/autocad-23-0-3264bit/

https://kosa.ug/advert/autocad-2023-24-2-crack-full-version-free-download-latest-2022/

https://paulocristian.com/wp-content/uploads/2022/06/AutoCAD.pdf

https://shanajames.com/wp-content/uploads/2022/06/ellafau.pdf

https://giovanimaestri.com/2022/06/07/autocad-2021-24-0-crack-free-win-mac-latest/

https://delicatica.ru/2022/06/07/autocad-2021-24-0-crack-free-win-mac/

 $\underline{https://veteneces1988.wixsite.com/csatlimnosuc/post/autocad-21-0-crack-32-64bit-10-crack-32-64bit-10-crack-32-64bit-$ 

latest-2022

https://azizeshop.com/wp-content/uploads/2022/06/AutoCAD.pdf

https://panda-app.de/upload/files/2022/06/7N42yXKmmBtVG2Otzop6\_07\_b15d5dc6dc27101b679f04c0c838ad15\_file.pdf

https://dilats.com/wp-content/uploads/2022/06/yoofia.pdf

https://kramart.com/wp-content/uploads/2022/06/AutoCAD-12.pdf

https://chanteforclero.wixsite.com/irevcaza/post/autocad-crack-download-mac-win-latest-2022

https://www.creativesware.com/autocad-download-2022/

https://chatredaneshmarket.com/wp-content/uploads/2022/06/nilbret.pdf

https://thehomeofheroes.org/wp-content/uploads/2022/06/ellyintr.pdf

http://xn----7sbahcaua4bk0afb7c9e.xn--p1ai/autocad-crack-license-key-full-mac-win/

https://www.la-pam.nl/autocad-19-1-crack-free-download/